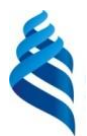

МИНИСТЕРСТВО НАУКИ И ВЫСШЕГО ОБРАЗОВАНИЯ РОССИЙСКОЙ ФЕДЕРАЦИИ

Федеральное государственное автономное образовательное учреждение

высшего образования

**«Дальневосточный федеральный университет»**

(ДВФУ)

#### **ЮРИДИЧЕСКАЯ ШКОЛА**

«СОГЛАСОВАНО»

 $A$ гаева Н.Р. (подпись) (Ф.И.О. рук. ОП) «19» июня 2019 г. **«19»** июня 2019 г.

«УТВЕРЖДАЮ» Руководитель ОП Заведующий (ая) кафедрой правосудия, прокурорского надзора и криминалистики

 $\frac{1}{2}$  Яровенко В.В.<br>(полнись) (Ф.И.О. зав. каф (Ф.И.О. зав. каф.)

#### **РАБОЧАЯ ПРОГРАММА ДИСЦИПЛИНЫ**

Современные информационные технологии в юриспруденции **Направление подготовки - 40.03.01 Юриспруденция Форма подготовка очная**

Курс 2 семестр 4 лекции 8 час. практические занятия 24 час. лабораторные работы не предусмотрены в том числе с использованием МАО лек. 0 час. /пр. 18 час. /лаб. не предусмотрены всего часов аудиторной нагрузки 32 час. в том числе с использованием МАО 18 час. самостоятельная работа 76 час. в том числе на подготовку к экзамену не предусмотрено контрольные работы не предусмотрены курсовая работа / курсовой проект не предусмотрен зачет 4 семестр экзамен не предусмотрен

Рабочая программа составлена в соответствии с требованиями образовательного стандарта, самостоятельно устанавливаемого федеральным государственным автономным образовательным учреждением высшего образования «Дальневосточный федеральный университет», утвержденного приказом ректора от 20.07.2017 г. № 12-13-1479 по направлению подготовки 40.03.01 Юриспруденция (уровень бакалавриата).

Рабочая программа обсуждена на заседании кафедры правосудия, прокурорского надзора и криминалистики, протокол №9/06-19 от «19» июня 2019 г.

Заведующий кафедрой правосудия, прокурорского надзора и криминалистики д.ю.н., профессор Яровенко В.В.

Составитель (ли): д.ю.н., профессор Яровенко В.В.

Владивосток 2019

#### **Оборотная сторона титульного листа РПД**

#### **I. Рабочая программа пересмотрена на заседании кафедры**:

Протокол от « $\_\_\_$  »  $\_\_\_\_\_$  20 г. №  $\_\_\_\_\_\_$ 

Заведующий кафедрой \_\_\_\_\_\_\_\_\_\_\_\_\_\_\_\_\_\_\_\_\_\_\_ \_\_\_\_\_\_\_\_\_\_\_\_\_\_\_\_\_\_

(подпись) (И.О. Фамилия)

#### **II. Рабочая программа пересмотрена на заседании кафедры**:

Протокол от « $\_\_\_$  »  $\_\_\_\_\_$  20 г. №  $\_\_\_\_\_\_$ 

Заведующий кафедрой \_\_\_\_\_\_\_\_\_\_\_\_\_\_\_\_\_\_\_\_\_\_\_ \_\_\_\_\_\_\_\_\_\_\_\_\_\_\_\_\_\_

(подпись) (И.О. Фамилия)

### **Аннотация к рабочей программе дисциплины «Современные информационные технологии в юриспруденции»**

**Дисциплина «Современные информационные технологии в юриспруденции»** разработана для студентов, обучающихся по направлению подготовки 40.03.01 «Юриспруденция».

**Дисциплина «Современные информационные технологии в юриспруденции»** входит в вариативную часть блока 1 Дисциплин (модулей) учебного плана, является дисциплиной выбора. Общая трудоемкость освоения дисциплины составляет 3 зачетные единицы, 108 час.

Учебным планом предусмотрены лекционные занятия (8 час.), практические занятия (24 час., в том числе 18 час. – с использованием методов активного обучения), самостоятельная работа (76 час.). Формой контроля является зачет (2 курс 4 семестр). Дисциплина реализуется на 2 курсе в 4-м семестре.

**Место дисциплины «Современные информационные технологии в юриспруденции».** Данная дисциплина находится в непосредственной взаимосвязи с такими дисциплинами как «Правовые базы данных», «Защита информации», «Конституционное право» и пр.

**Целями освоения дисциплины «Современные информационные технологии в юриспруденции» является** формирование у студентов теоретических знаний в области применения информационных процессов, систем и технологий, а также практических умений использования современных информационных технологий в процессе поиска и обработки правовой информации в справочных правовых системах и навыков по оформлению документов**.**

#### **К числу основных задач курса относятся:**

• усвоение сущности и значения информации, информационных процессов, технологий и систем;

3

• знание основ государственной политики в области информатики, обеспечения информационной безопасности;

• изучение методики использования информационных технологий и систем в процессе поиска, обработки информации, а также создания и оформления юридических документов в соответствующих сферах профессиональной деятельности.

Для успешного изучения дисциплины «Современные информационные технологии в юриспруденции» у обучающихся должны быть сформированы следующие предварительные компетенции:

– способность понимать, использовать, порождать и грамотно излагать инновационные идеи на русском языке в рассуждениях, публикациях, общественных дискуссиях;

– способность к самоорганизации и самообразованию;

– способность решать стандартные задачи профессиональной деятельности на основе информационной и библиографической культуры с применением информационно-коммуникационных технологий и с учетом основных требований информационной безопасности;

– способность повышать уровень своей профессиональной компетентности;

– способность осуществлять профессиональную деятельность на основе развитого правосознания, правового мышления и правовой культуры.

В результате изучения данной дисциплины у обучающихся формируются следующие общекультурные/ профессиональные компетенции (элементы компетенций).

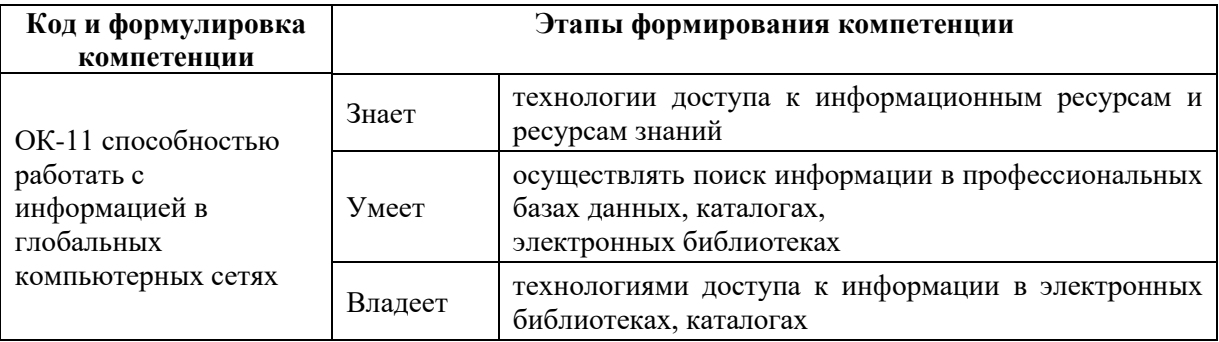

4

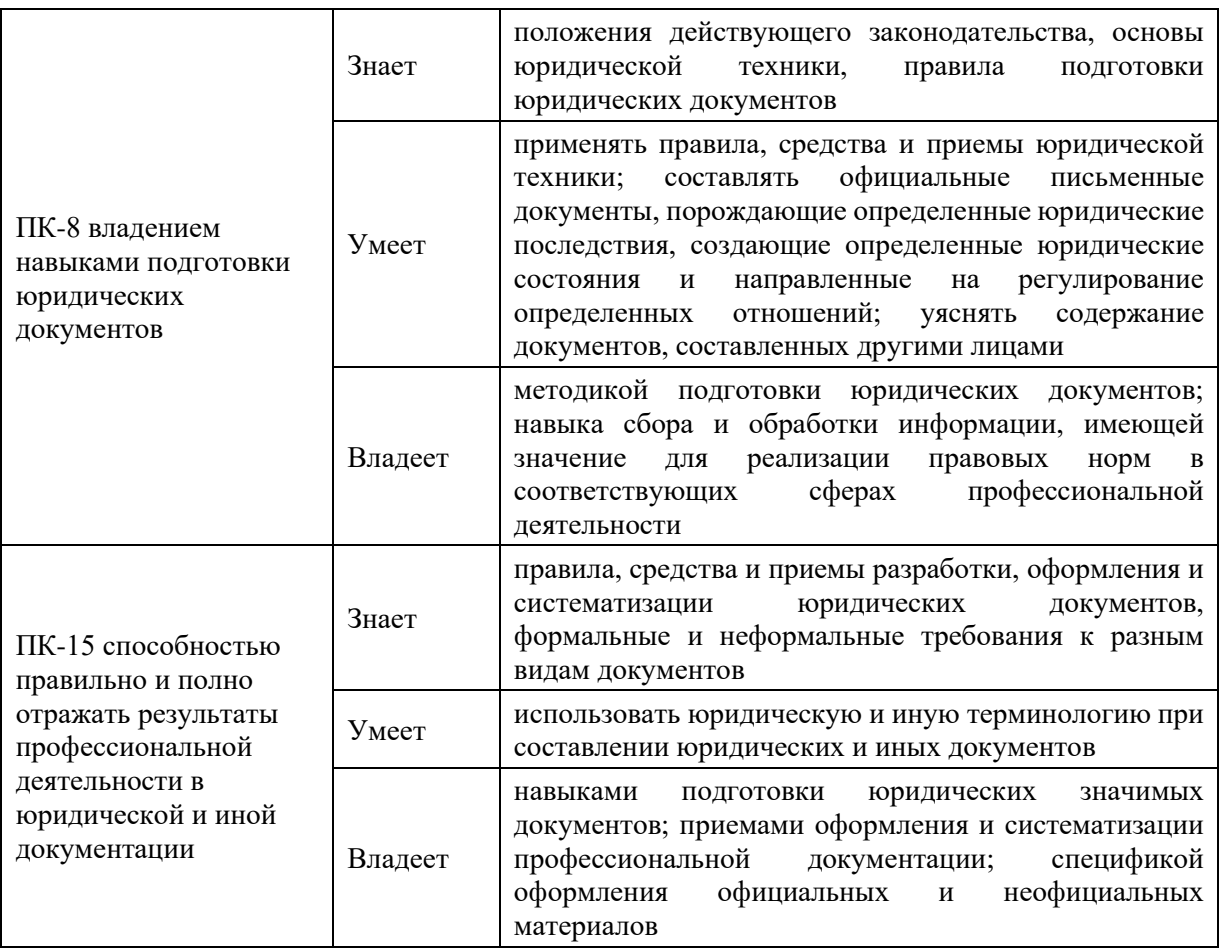

Для формирования вышеуказанных компетенций в рамках дисциплины «Современные информационные технологии в юриспруденции» применяются следующие методы активного/ интерактивного обучения:

•Работа в малых группах.

# **I. СТРУКТУРА И СОДЕРЖАНИЕ ТЕОРЕТИЧЕСКОЙ ЧАСТИ КУРСА (8 час.)**

**Раздел I. Возможности средств информационных технологий (ИТ) решения проблем в профессиональной деятельности (2 час.)**

**Тема 1. Теоретические основы информатики и современных информационных технологий (2 час.)**

Понятие информации и данных. Принципы кодирования и структурирования данных. Происхождение информации, автоматизированные способы обработки информации, средства компьютерных телекоммуникаций. Организация и средства информационных технологий обеспечения преподавательской деятельности. Возможности и особенности использования современных средств информационных технологий в науке и образовании. Формирование информационной культуры в исследовательской и образовательной сфере деятельности. Сетевые технологии. Основные принципы организации и функционирования корпоративных сетей. Internet. История развития и современное состояние. Сервисы Internet. Поиск и публикация информации в Internet. Актуальные проблемы компьютерной безопасности и защиты информации. Правовые основы использования информационных технологий.

## **Тема 2. Технические и программные средства реализации информационных процессов (ИП) (0 час.)**

Основные аппаратные и программные средства (ПС) современных информационных технологий. Техническая база информационных технологий. Технические средства (ТС) ЭВМ. Программные средства (ПС). Операционная система (ОС). Пути развития информационных систем. Прикладные программные продукты общего и специального назначения. 11 Проблемно-ориентированные автоматизированные информационные технологии. Особенности разработки прикладных программ. Программная документация. Программно-технические средства современных информационных технологии обучения в вузе. Инструментальные средства компьютерных технологий информационного обслуживания управленческой деятельности.

**Раздел II. Компьютерные средства работы с текстовой и графической информацией (3 час.)**

#### **Тема 1. Обработка текстовой информации (3 час.)**

Изучение способов обработки текстовой информации. Возможности, принципы и основные приемы работы с текстовым процессором. Основы профессионального дизайна текстовой продукции: разработка стилей, подбор шрифтов, оформление таблиц, использование сервисных функций, встраивание объектов и методы верстки. Отработка практических навыков

владения текстовым процессором. Компьютерные технологии подготовки текстовых документов. Текстовые редакторы (ТР).

#### **Тема 2. Основы обработки графической информации (0 час.)**

Машинная графика. Графические редакторы (ГР). Основы работы с компьютерной графикой: вместо бумаги – экран монитора, вместо карандаша – курсор мыши, вместо красок – электронная палитра и другие возможности. Оцифровка графических изображений и способы их обработки. Графические форматы. Подготовка графической информации к выдаче на печать и публикации в Интернет. Ввод и распознавание текста, настройка параметров программы распознавания. Технологии мультимедиа. Создание мультимедийных презентаций. Программа создания презентаций PowerPoint. Основные возможности: создание слайдов, редактирование текста, вставка рисунков и звука. Оформление презентации: шаблоны, образцы, шаблоны дизайна. Эффекты анимации. Построения и переходы слайдов. Организация ветвления. Использование скрытых слайдов. Форматы сохранения презентации.

## **Раздел III. Средства информационных технологий структурирования и организации данных (3 час.)**

#### **Тема 1. Обработка числовой информации (3 час.)**

Методология работы с числовой информацией: источники происхождения чисел – наблюдение, контроль, измерение; процесс обработки числовой информации. Электронные таблицы. Возможности, принципы и основные приемы работы с электронными таблицами. Технология обработки информации на основе табличных процессоров. Способы систематизации, хранения, обработки и представления числовой информации с помощью электронных таблиц. Обеспечение качественного анализа данных, поиска закономерностей и выработки правильного и оперативного решения через ведение электронных журналов и ведомостей, построение графиков и диаграмм. Технология баз данных. Базы данных (БД). Примеры баз данных учебно-методического назначения. Интегрированные программные пакеты. Компьютерные технологии обработки образовательной информации на основе табличных процессоров, использования систем управления базами данных, интегрированных программных пакетов. Особенности современных технологий решения задач текстовой и графической обработки, табличной и математической обработки, накопления и хранения данных.

Представление знаний. Базы знаний (БЗ). Экспертные системы (ЭС). Примеры экспертных систем соответствующей научной области. Интеллектуальные информационные системы (ИИС).

# **Тема 2. Распределенная обработка информации. Организация компьютерных информационных систем научных и образовательных программ (0 час.)**

Телекоммуникации. Компьютерные телекоммуникации. Локальные и глобальные компьютерные сети. Распределенная обработка информации. Организация компьютерных информационных систем научных и образовательных программ. 13 Обработка данных в сетях. Сетевые информационные технологии. Виды компьютерных сетей. Отраслевые и профессионально-ориентированные сети. Почтовые службы. Адресация электронных сообщений. Пользовательский интерфейс почтовых клиентских приложений и настройка их основных параметров. Интернет – основа единого международного информационного пространства. Образовательные ресурсы и услуги Интернета. Поиск информации в Интернете. Информационные ресурсы: WWW сервер, файловый сервер, сервер телеконференций. Принципы организации глобальных сетей. Специальные методы поиска информации в мировой глобальной сети Интернет

## **Тема 3. Применение средств сетевых информационных технологий телекоммуникаций в образовании и науке (0 час.)**

Информационные технологии в научной деятельности. Автоматизация эксперимента, статистической обработки данных, подготовки научных публикаций. Организация проектной деятельности в сетях. Методика отбора тематики, организация групп в сетях. Информационные технологии образовательных программ. Технология применения электронных образовательных программ. Информационные технологии документационного обеспечения образовательных программ. Образовательные электронные издания и ресурсы. Подготовка дидактических и методических материалов средствами пакета программ Microsoft Office. Подготовка публикаций с помощью настольной издательской системы Microsoft Publisher. Организация учебной проектной деятельности с использованием ИКТ. Компьютерные технологии интеллектуальной поддержки педагогической деятельности. Системы для решения неординарных слабо-формализуемых задач. Направления развития интеллектуальных технологий и систем.

# **II. СТРУКТУРА И СОДЕРЖАНИЕ ПРАКТИЧЕСКОЙ ЧАСТИ КУРСА**

**Практические занятия (24 час.)**

**Занятие 1. Теоретические основы информатики и современных информационных технологий (2 час.), с использованием метода активного обучения работа в малых группах**

Понятие информации и данных. Принципы кодирования и структурирования данных. Происхождение информации, автоматизированные способы обработки информации, средства компьютерных телекоммуникаций. Организация и средства информационных технологий обеспечения преподавательской деятельности. Возможности и особенности использования современных средств информационных технологий в науке и образовании. Формирование информационной культуры в исследовательской и образовательной сфере деятельности.

**Занятие 2. Сетевые технологии (2 час.), с использованием метода активного обучения работа в малых группах**

Основные принципы организации и функционирования корпоративных сетей. Internet. История развития и современное состояние. Сервисы Internet. Поиск и публикация информации в Internet. Актуальные проблемы компьютерной безопасности и защиты информации. Правовые основы использования информационных технологий.

**Занятие 3. Технические и программные средства реализации информационных процессов (ИП) (2 час.), с использованием метода активного обучения работа в малых группах**

Основные аппаратные и программные средства (ПС) современных информационных технологий. Техническая база информационных технологий. Технические средства (ТС) ЭВМ. Программные средства (ПС). Операционная система (ОС). Пути развития информационных систем.

**Занятие 4. Прикладные программные продукты общего и специального назначения (2 час.), с использованием метода активного обучения работа в малых группах**

Проблемно-ориентированные автоматизированные информационные технологии. Особенности разработки прикладных программ. Программная документация. Программно-технические средства современных информационных технологии обучения в вузе. Инструментальные средства компьютерных технологий информационного обслуживания управленческой деятельности.

# **Занятие 5. Обработка текстовой информации (2 час.), с использованием метода активного обучения работа в малых группах**

Изучение способов обработки текстовой информации. Возможности, принципы и основные приемы работы с текстовым процессором. Основы профессионального дизайна текстовой продукции: разработка стилей, подбор шрифтов, оформление таблиц, использование сервисных функций, встраивание объектов и методы верстки. Отработка практических навыков владения текстовым процессором. Компьютерные технологии подготовки текстовых документов. Текстовые редакторы (ТР).

**Занятие 6. Основы обработки графической информации (2 час.), с использованием метода активного обучения работа в малых группах**

Машинная графика. Графические редакторы (ГР). Основы работы с компьютерной графикой: вместо бумаги – экран монитора, вместо карандаша – курсор мыши, вместо красок – электронная палитра и другие возможности. Оцифровка графических изображений и способы их обработки. Графические форматы. Подготовка графической информации к выдаче на печать и публикации в Интернет. Ввод и распознавание текста, настройка параметров программы распознавания. Технологии мультимедиа. Создание мультимедийных презентаций.

#### **Занятие 7. Программа создания презентаций PowerPoint.**

Основные возможности: создание слайдов, редактирование текста, вставка рисунков и звука. Оформление презентации: шаблоны, образцы, шаблоны дизайна. Эффекты анимации. Построения и переходы слайдов. Организация ветвления. Использование скрытых слайдов. Форматы сохранения презентации.

#### **Занятие 8. Обработка числовой информации**

Методология работы с числовой информацией: источники происхождения чисел – наблюдение, контроль, измерение; процесс обработки числовой информации. Электронные таблицы. Возможности, принципы и основные приемы работы с электронными таблицами. Технология обработки информации на основе табличных процессоров.

**Занятие 9. Способы систематизации, хранения, обработки и представления числовой информации с помощью электронных таблиц.** 

Обеспечение качественного анализа данных, поиска закономерностей и выработки правильного и оперативного решения через ведение электронных журналов и ведомостей, построение графиков и диаграмм.

#### **Занятие 10. Технология баз данных.**

Базы данных (БД). Примеры баз данных учебно-методического назначения. Интегрированные программные пакеты. Компьютерные технологии обработки образовательной информации на основе табличных процессоров, использования систем управления базами данных, интегрированных программных пакетов. Особенности современных технологий решения задач текстовой и графической обработки, табличной и математической обработки, накопления и хранения данных.

#### **Занятие 11. Представление знаний.**

Базы знаний (БЗ).

#### **Занятие 12. Экспертные системы (ЭС).**

Примеры экспертных систем соответствующей научной области. Интеллектуальные информационные системы (ИИС).

# **Занятие 13. Распределенная обработка информации. Организация компьютерных информационных систем научных и образовательных программ**

Телекоммуникации. Компьютерные телекоммуникации. Локальные и глобальные компьютерные сети. Распределенная обработка информации. Организация компьютерных информационных систем научных и образовательных программ. Обработка данных в сетях.

#### **Занятие 14. Сетевые информационные технологии.**

Виды компьютерных сетей. Отраслевые и профессиональноориентированные сети. Почтовые службы. Адресация электронных сообщений. Пользовательский интерфейс почтовых клиентских приложений и настройка их основных параметров. Интернет – основа единого международного информационного пространства. Образовательные ресурсы и услуги Интернета.

#### **Занятие 15. Поиск информации в Интернете.**

Информационные ресурсы: WWW сервер, файловый сервер, сервер телеконференций. Принципы организации глобальных сетей. Специальные методы поиска информации в мировой глобальной сети Интернет

## **Занятие 16. Применение средств сетевых информационных технологий телекоммуникаций в образовании и науке**

Информационные технологии в научной деятельности. Автоматизация эксперимента, статистической обработки данных, подготовки научных

12

публикаций. Организация проектной деятельности в сетях. Методика отбора тематики, организация групп в сетях. Информационные технологии образовательных программ.

**Занятие 17. Технология применения электронных образовательных программ.** 

Информационные технологии документационного обеспечения образовательных программ. Образовательные электронные издания и ресурсы. Подготовка дидактических и методических материалов средствами пакета программ Microsoft Office.

**Занятие 18. Подготовка публикаций с помощью настольной издательской системы Microsoft Publisher.** 

Организация учебной проектной деятельности с использованием ИКТ. Компьютерные технологии интеллектуальной поддержки педагогической деятельности. Системы для решения неординарных слабо-формализуемых задач. Направления развития интеллектуальных технологий и систем.

# **III. УЧЕБНО-МЕТОДИЧЕСКОЕ ОБЕСПЕЧЕНИЕ САМОСТОЯТЕЛЬНОЙ РАБОТЫ ОБУЧАЮЩИХСЯ**

Учебно-методическое обеспечение самостоятельной работы обучающихся по дисциплине «Современные информационные технологии в юриспруденции» представлено в Приложении 1 и включает в себя:

• план-график выполнения самостоятельной работы по дисциплине, в том числе примерные нормы времени на выполнение по каждому заданию;

• характеристика заданий для самостоятельной работы обучающихся и методические рекомендации по их выполнению;

• требования к представлению и оформлению результатов самостоятельной работы;

• критерии оценки выполнения самостоятельной работы.

## **IV. КОНТРОЛЬ ДОСТИЖЕНИЯ ЦЕЛЕЙ КУРСА**

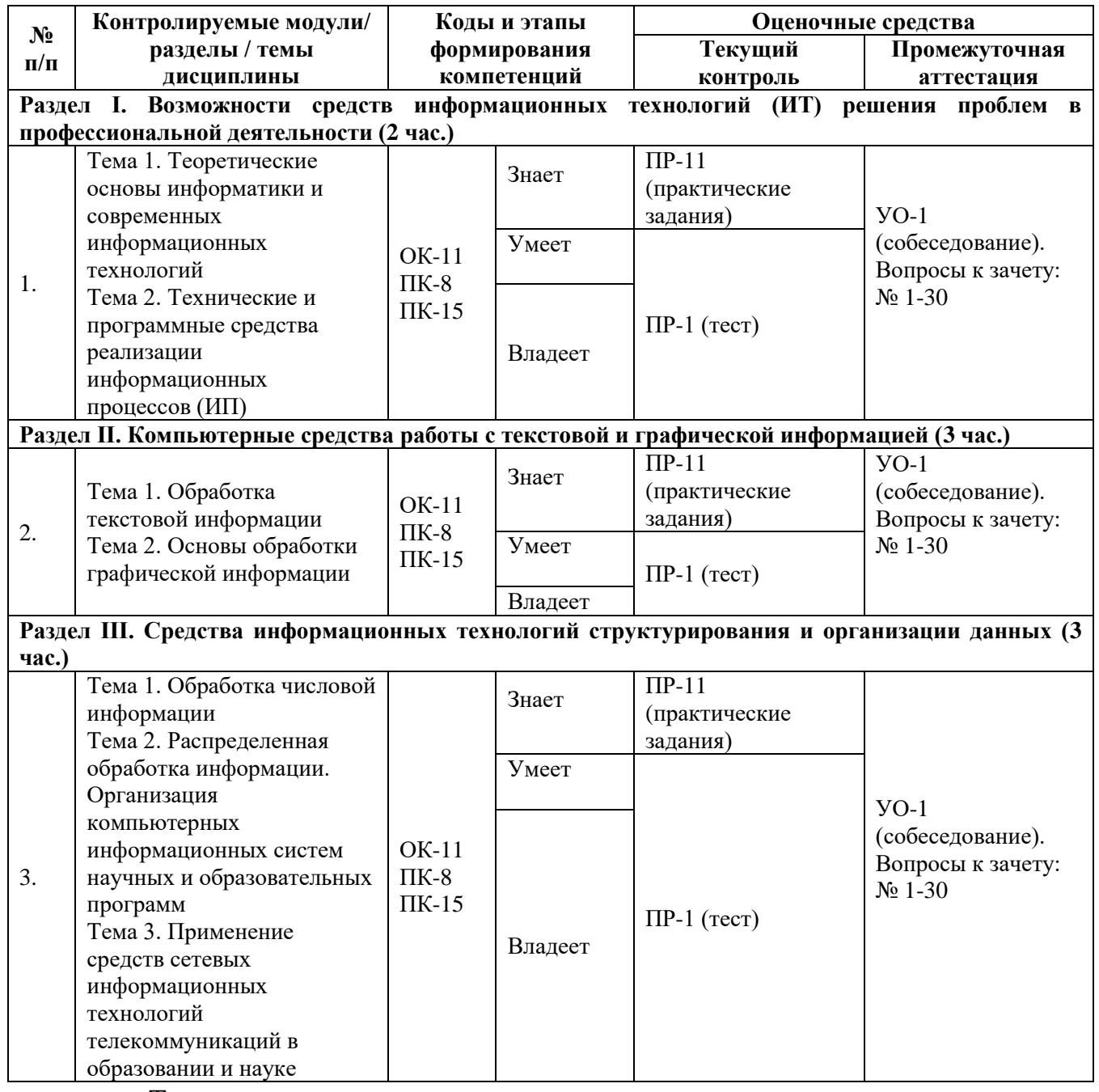

Типовые контрольные задания, методические материалы, определяющие процедуры оценивания знаний, умений и навыков и (или) опыта деятельности, а также критерии и показатели, необходимые для оценки знаний, умений, навыков и характеризующие этапы формирования компетенций в процессе освоения образовательной программы, представлены в Приложении 2.

# **V. СПИСОК УЧЕБНОЙ ЛИТЕРАТУРЫ И ИНФОРМАЦИОННО-МЕТОДИЧЕСКОЕ ОБЕСПЕЧЕНИЕ ДИСЦИПЛИНЫ**

#### **Основная литература**

*(электронные и печатные издания)*

1. Поиск правовой информации: стратегия и тактика / Наталья Ефанова. Москва: Юрайт, 2017. 234 с. <http://lib.dvfu.ru:8080/lib/item?id=chamo:844422&theme=FEFU>

2. Информационные технологии в юридической деятельности : учебное пособие для вузов / Н. Р. Шевко, С. Я. Казанцев, О. Э. Згадзай ; под ред. С. Я. Казанцева ; Казанский юридический институт МВД России. Казань: Изд-во Казанского юридического института, 2016. 229 с. <http://lib.dvfu.ru:8080/lib/item?id=chamo:842587&theme=FEFU>

3. Информационные технологии [Электронный ресурс]: учебник / А.А. Хлебников. Москва: КноРус, 2018. 465 с. <https://www.book.ru/book/927689>

4. Информационные технологии в юридической деятельности [Электронный ресурс]: учебник / С.Я. Казанцев, Н.Р. Шевко. Москва : Юстиция, 2018. 317 с. <https://www.book.ru/book/927687>

#### **Дополнительная литература**

#### *(печатные и электронные издания)*

1. Нормативная база и стандарты в области информационной безопасности: учебное пособие для вузов / Ю.А. Родичев. Санкт-Петербург: Питер, 2017. 254 с.

<http://lib.dvfu.ru:8080/lib/item?id=chamo:837403&theme=FEFU>

2. Информационные технологии [Электронный ресурс] : учебное пособие / Т.Ю. Журавлева. Саратов: Вузовское образование, 2018. — 72 c. <https://www.iprbookshop.ru/epd-reader?publicationId=74552>

3. Информационные системы судопроизводства [Электронный ресурс] : учебное пособие / В.А. Ниесов, А.М. Черных. М. : Российский государственный университет правосудия, 2018. — 268 c. <https://www.iprbookshop.ru/epd-reader?publicationId=74552>

4. Текстовый процессор Microsoft Office Word [Электронный ресурс] : практикум / Н.В. Мокрова. Саратов: Вузовское образование, 2018. — 46 c. <https://www.iprbookshop.ru/epd-reader?publicationId=77154>

5. Работа в справочно-правовых системах [Электронный ресурс] : лабораторный практикум / Т.А. Кулакова, В.Н. Михайлов. Саратов: Ай Пи Эр Медиа, 2018. 72 c. <https://www.iprbookshop.ru/epd-reader?publicationId=70779>

6. Информационные технологии в юридической деятельности [Электронный ресурс]: Практикум / Озёрский С.В. - Самара:Самарский юридический институт ФСИН России, 2017. - 124 с. <https://znanium.com/read?id=333241>

7. Информационно-поисковые системы [Электронный ресурс]: учебно-методическое пособие / Ю.В. Коваленко, Т.А. Сергиенко. Омск: Омская юридическая академия, 2017. 38 c. [https://www.iprbookshop.ru/epd](https://www.iprbookshop.ru/epd-reader?publicationId=66817)[reader?publicationId=66817](https://www.iprbookshop.ru/epd-reader?publicationId=66817)

## **Перечень ресурсов информационно-телекоммуникационной сети «Интернет»**

Информационно-библиотечная база данных ДВФУ предоставляет возможность неограниченного доступа к следующим электронным ресурсам:

1. Электронная библиотека диссертаций РГБ [http://diss.rsl.ru/;](http://diss.rsl.ru/)

2. Научная электронная библиотека (НЭБ) [http://elibrary.ru/defaultx.asp?](http://elibrary.ru/defaultx.asp);

3. Электронно-библиотечная система znanium.com НИЦ "ИНФРА-М" [http://znanium.com/;](http://znanium.com/)

16

4. Электронно-библиотечная система IPRbooks

[http://www.iprbookshop.ru/;](http://www.iprbookshop.ru/)

5. Электронно-библиотечная система издательства "ЮРАЙТ"

<http://www.biblio-online.ru/home;jsessionid=31138d119c6575d963c72d3e0c93?0>

### **Перечень информационных технологий**

#### **и программного обеспечения**

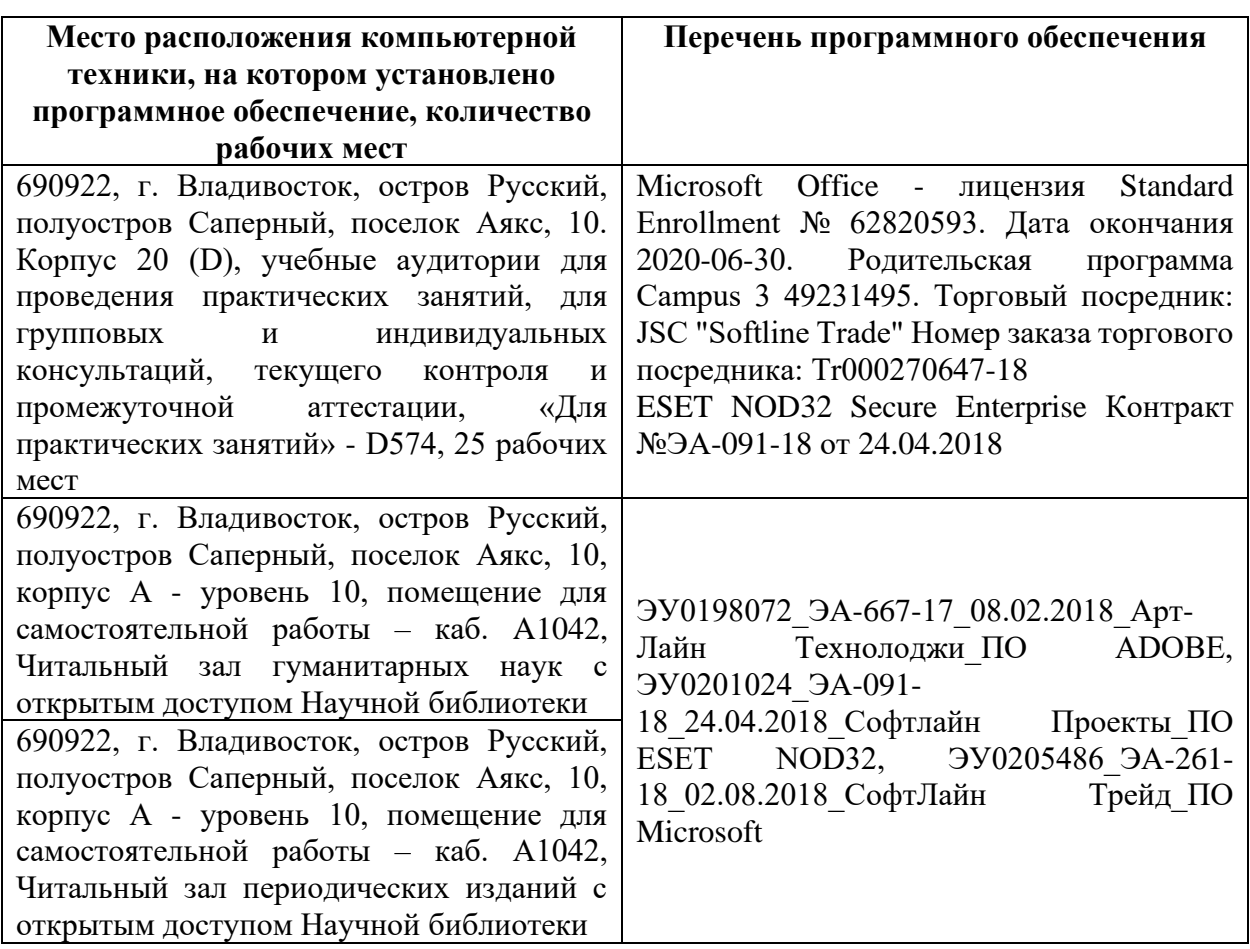

### **VI.МЕТОДИЧЕСКИЕ УКАЗАНИЯ ПО ОСВОЕНИЮ ДИСЦИПЛИНЫ**

Основными видами занятий при изучении дисциплины «Современные информационные технологии в юриспруденции» являются лекционные занятия и практические занятия.

*Лекционные занятия* акцентированы на наиболее важных теоретических и практических вопросах информационных технологий, призваны ориентировать студентов в предлагаемом материале, заложить научные и методологические основы для дальнейшей самостоятельной работы студентов, содействовать дальнейшему развитию их аналитического мышления, выработке собственной позиции по обсуждаемым проблемам.

Практические занятия проводятся в целях закрепления теоретических положений, обобщения полученной информации оп изучаемому курсу.

Особо значимой для профессиональной подготовки студентов является *самостоятельная работа* по курсу. В нее входит: решение практических заданий, решение практических заданий, подготовка к зачету.

Для более глубокой проработки вопросов каждой темы практического занятия студенту рекомендуется использовать рекомендованные источники в списке как основной, так и дополнительной литературы.

В практике организации практических занятий по дисциплине «Современные информационные технологии в юриспруденции» применяются как традиционные, так и интерактивные методики:

•Работа в малых группах.

Практические занятия проводятся с группой и строятся как беседадискуссия по каждому вопросу плана. При изучении курса необходимо прорабатывать темы в той последовательности, в которой они даны в программе и планах практических занятий. Проработку каждого из вопросов целесообразно начинать со знакомства с содержанием соответствующего раздела программы курса и обращения к обозначенным в списке литературы источникам.

*Методы проверки знаний студентов:*

1. Тестирование (ПР-1), которое позволяет проверить наличие у студентов сформировавшегося понятийного аппарата. Поскольку при тестировании от студента требуется выбрать правильный ответ из нескольких вариантов, преимуществом этого метода является также простота оценки результатов. Решение заданий в форме тестов представляет собой определенный тренинг, который способствует активизации мышления и закрепления в памяти студентов юридических понятий и терминов и другой информации.

3. Решение практических заданий (ПР-11), которое показывает степень формирования у студентов практических навыков. Решение задач является традиционным и важнейшим методом проведения практических занятий, поэтому следует более детально остановиться на рассмотрении основных подходов к решению задач.

В процессе решения задач осваиваются алгоритмы юридического мышления, без овладения которыми невозможно успешное решение практических проблем. Эти алгоритмы включают в себя:

1) изучение конкретной ситуации (отношения);

2) правовая этой ситуации (отношения);

3) поиск соответствующих решений;

4) принятие решения, разрешающего конкретную заданную ситуацию;

5) обоснование принятого решения, его формулирование в письменном виде;

6) проецирование решения на реальную действительность, прогнозирование процесса его исполнения, достижения тех целей, ради которых оно принималось.

Условия задач включают все фактические обстоятельства, необходимые для вынесения определенного решения по спорному вопросу, сформулированному в тексте задачи. Решение задачи необходимо записывать в тетрадь, предназначенную для внесения подобного рода записей. При решении задачи ее условие переписывать не нужно; достаточно указать номер задачи, а затем сформулировать свои ответы на поставленные в задаче вопросы.

При решении задач недопустимо ограничиваться однозначным ответом «да» или «нет».

Формой итогового контроля знаний студентов выступает зачет (4 семестр).

19

К зачету по дисциплине «Современные информационные технологии в юриспруденции» необходимо начинать готовиться с первого занятия (лекции, практического занятия). В подготовку входит повторение пройденного материала. Для упрощения процесса подготовки рекомендуем подготовить и записать ответы на вопросы, а также отметить наиболее трудные, которые вызывают сложности при подготовке.

В подготовку к зачету ходит повторение пройденного материала. Для упрощения процесса подготовки рекомендуем подготовить и записать ответы на вопросы, а также отметить наиболее трудные, которые вызывают сложности при подготовке. Также целесообразно делать к каждой теме словарь основных терминов (понятий) курса.

Во время подготовки к зачету студенту необходимо систематизировать всю совокупность знаний, полученных как по данному курсу, так и по другим смежным дисциплинам («Правовые базы данных», «Защита информации», «Конституционное право» и пр.).

Зачет проводится в форме устного опроса – собеседования (УО-1).

Собеседование (УО-1) – средство контроля, организованное как специальная беседа преподавателя с обучающимся на темы, связанные с изучаемой дисциплиной, и рассчитанное на выяснение объема знаний обучающегося по определенному разделу, теме, проблеме и т.п.

Устный опрос (собеседование) проходит с предварительной подготовкой студентов (не более 40 минут).

## **VII. МАТЕРИАЛЬНО-ТЕХНИЧЕСКОЕ ОБЕСПЕЧЕНИЕ ДИСЦИПЛИНЫ**

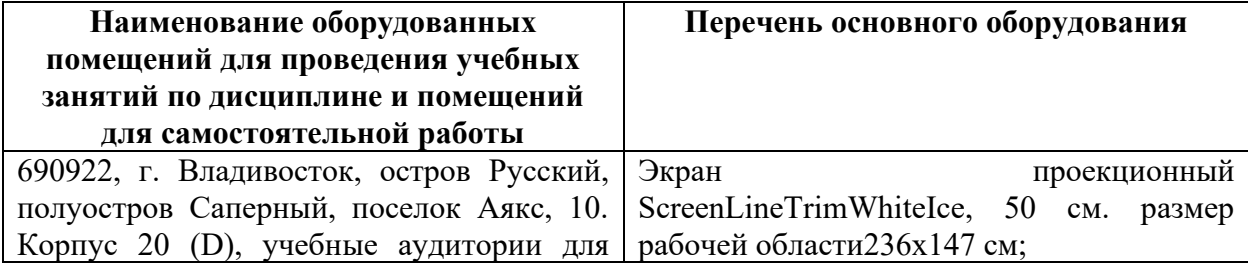

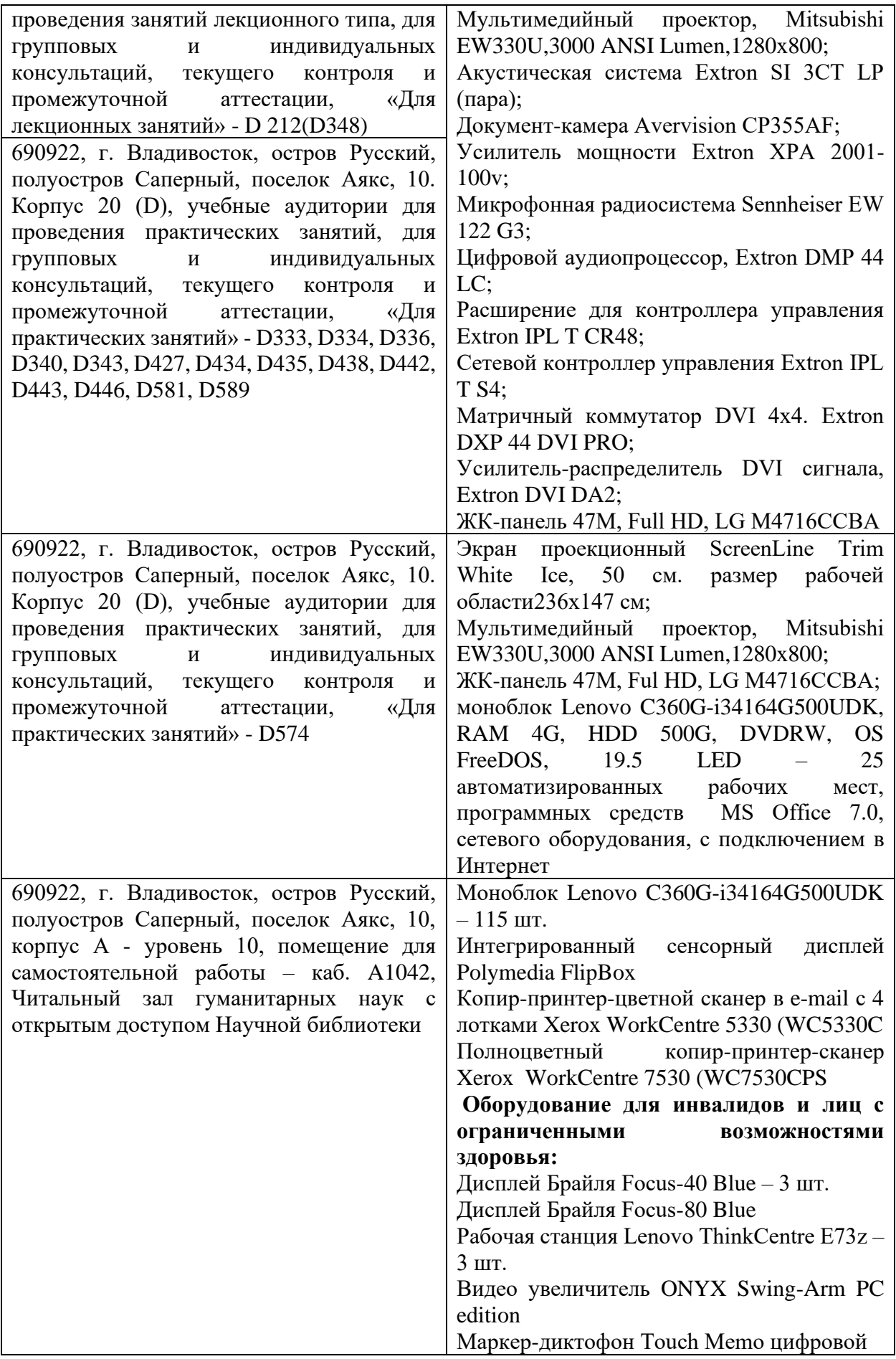

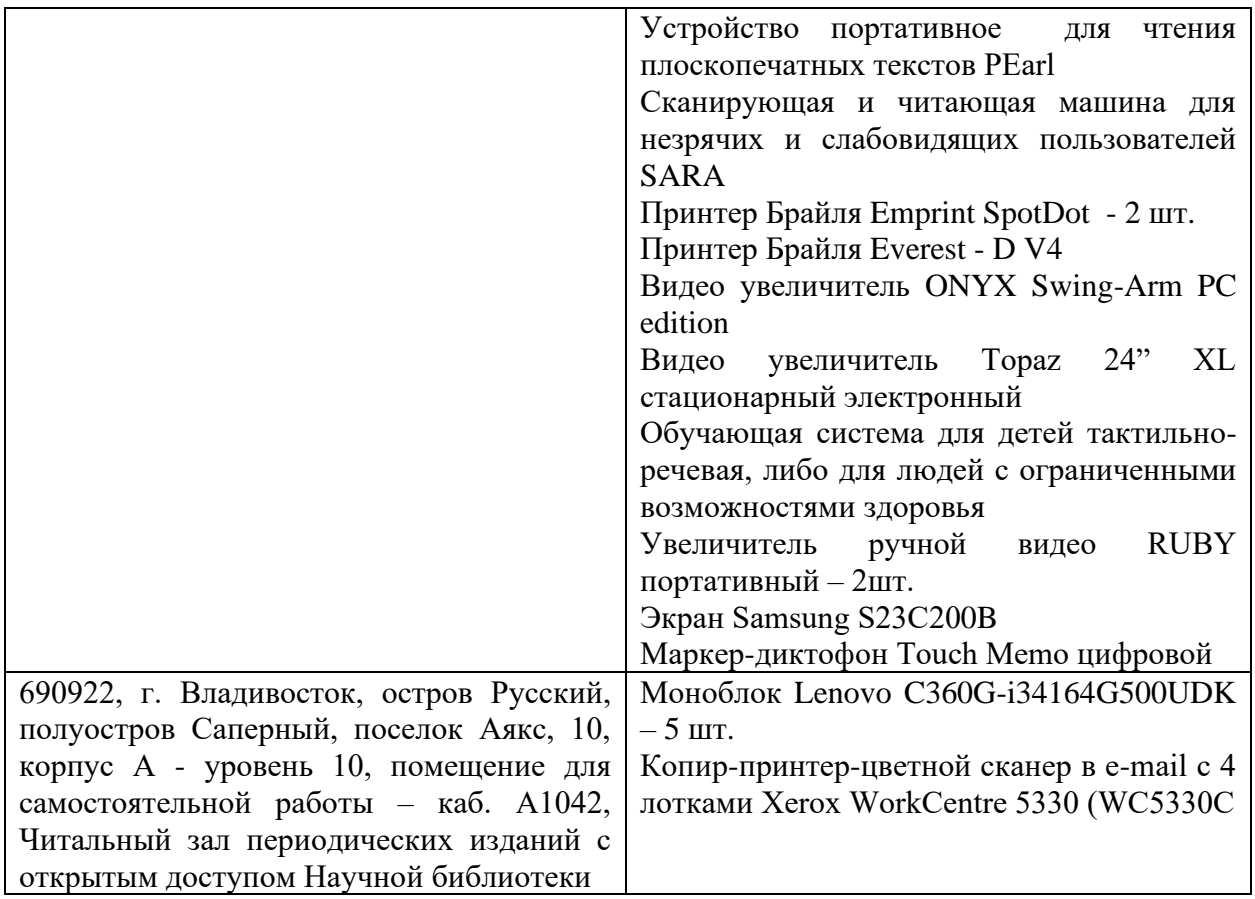

В целях обеспечения специальных условий обучения инвалидов и лиц с ограниченными возможностями здоровья в ДВФУ все здания оборудованы пандусами, лифтами, подъемниками, специализированными местами, оснащенными туалетными комнатами, табличками информационнонавигационной поддержки.

Приложение 1

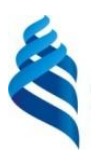

МИНИСТЕРСТВО НАУКИ И ВЫСШЕГО ОБРАЗОВАНИЯ РОССИЙСКОЙ ФЕДЕРАЦИИ

Федеральное государственное автономное образовательное учреждение

высшего образования

**«Дальневосточный федеральный университет»**

(ДВФУ)

**ЮРИДИЧЕСКАЯ ШКОЛА**

### **УЧЕБНО-МЕТОДИЧЕСКОЕ ОБЕСПЕЧЕНИЕ САМОСТОЯТЕЛЬНОЙ РАБОТЫ ОБУЧАЮЩИХСЯ по дисциплине «Современные информационные технологии в**

**юриспруденции» Направление подготовки 40.03.01 «Юриспруденция» Форма подготовки очная**

> **Владивосток 2019**

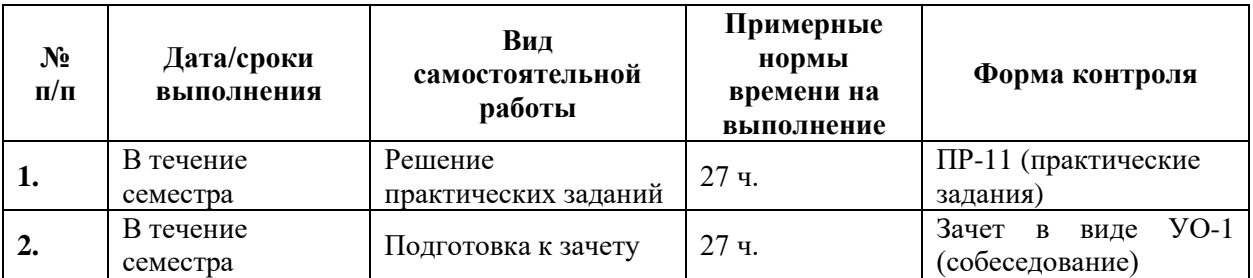

#### **План-график выполнения самостоятельной работы по дисциплине**

#### **Методические рекомендации по выполнению заданий**

Для правильного решения заданий по конкретной теме студент должен предварительно изучить лекционный и учебный материалы, монографическую литературу, научные статьи и комментарии. Решение задач на практическом занятии состоит в изложении студентом условий задания, основного вопроса задания, вопросов, от которых зависит решение, ответов на них. Решение должно быть развернутым, последовательным, аргументированным, подкрепленным ссылками технический материал. Ответ на вопрос задачи предполагает доказывание студентом избранного им решения. При решении заданий необходимо уяснить содержание задания

Помимо этого, необходимо ответить на теоретические вопросы, поставленные в задании в связи с предложенной ситуацией.

При выполнении заданий недопустимо ограничиваться однозначным ответом «да» или «нет».

Решение практических заданий оформляется как в письменном виде и сдается на проверку преподавателю, так и может быть выполнено на практически занятии.

#### **Примерный перечень практических заданий:**

#### ПРАКТИЧЕСКИЕ ЗАДАНИЯ № 1

Тема: Информационная модель (ИМ) «Возможности средств ИТ для решения проблемы в профессиональной деятельности» с использованием возможностей текстового процессора.

Цель практической работы: называть семь возможностей средств ИТ для решения одной из проблем исследуемой области профессиональной деятельности.

Вопросы, подлежащие исследованию: с использованием Интернет:

• выделить проблемы в исследуемой области;

• выделить семь возможностей средств ИТ;

• указать отношения одной из проблем и необходимых средств ИТ, требующиеся для ее решения;

• научить использовать для оформления ИМ не менее семи возможностей текстового редактора;

• научить использовать не менее семи систем и алгоритмов поиска информации в Интернет.

ПРАКТИЧЕСКИЕ ЗАДАНИЯ № 2

Тема: ИМ «Технические средства ИП для профессиональной деятельности» с использованием возможностей программы создания презентаций.

Цель практической работы. Научить перечислить не менее семи видов технических средств ИП и указывать их связи с видами профессиональной деятельности.

Вопросы (задачи), подлежащие исследованию.

ИМ «Технические средства ИП для профессиональной деятельности:

1. Виды ТС ИП;

2. «Соответствие профдеятельности» в форме директории папок и файлов.

Научить использовать для моделирования не менее семи средств программы создания презентаций PowerPoint.

Поиск в Интернете данных: Виды ТС ИП; «Соответствие профдеятельности». их анализ и внесение в форме директории папок и файлов, создание презентаций (напр., на PowerPoint) с использованием для моделирования не менее семи средств программы создания презентаций. Порядок проведения эксперимента, постановки опыта, снятия замеров и обработки данных эксперимента. Заполнение папок и файлов. ЭВМ: классификация, основные узлы и блоки, принципы их работы.

**Критерии оценки практических заданий приведены в Приложении 2.**

#### **Методические рекомендации для подготовки к зачету**

В подготовку к зачету ходит повторение пройденного материала. Для упрощения процесса подготовки рекомендуем подготовить и записать ответы на вопросы, а также отметить наиболее трудные, которые вызывают сложности при подготовке. Также целесообразно делать к каждой теме словарь основных терминов (понятий) курса.

Во время подготовки к зачету студенту необходимо систематизировать всю совокупность знаний, полученных как по данному курсу, так и по другим смежным дисциплинам («Правовые базы данных», «Защита информации» и пр.).

О степени готовности студента к зачету свидетельствует свободное владение терминологией дисциплины, умение ориентироваться в основных вопросах дисциплины.

**Примерный перечень вопросов к зачету по дисциплине «Современные информационные технологии в юриспруденции», а также критерии оценки устного ответа на зачете приведены в Приложении 2.**

26

Приложение 2

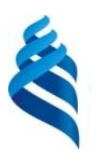

#### МИНИСТЕРСТВО НАУКИ И ВЫСШЕГО ОБРАЗОВАНИЯ РОССИЙСКОЙ ФЕДЕРАЦИИ

Федеральное государственное автономное образовательное учреждение

высшего образования

**«Дальневосточный федеральный университет»**

(ДВФУ)

**ЮРИДИЧЕСКАЯ ШКОЛА**

### **ФОНД ОЦЕНОЧНЫХ СРЕДСТВ по дисциплине «Современные информационные технологии в**

**юриспруденции» Направление подготовки 40.03.01 «Юриспруденция» Форма подготовки очная**

> **Владивосток 2019**

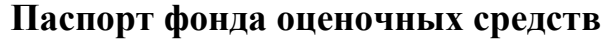

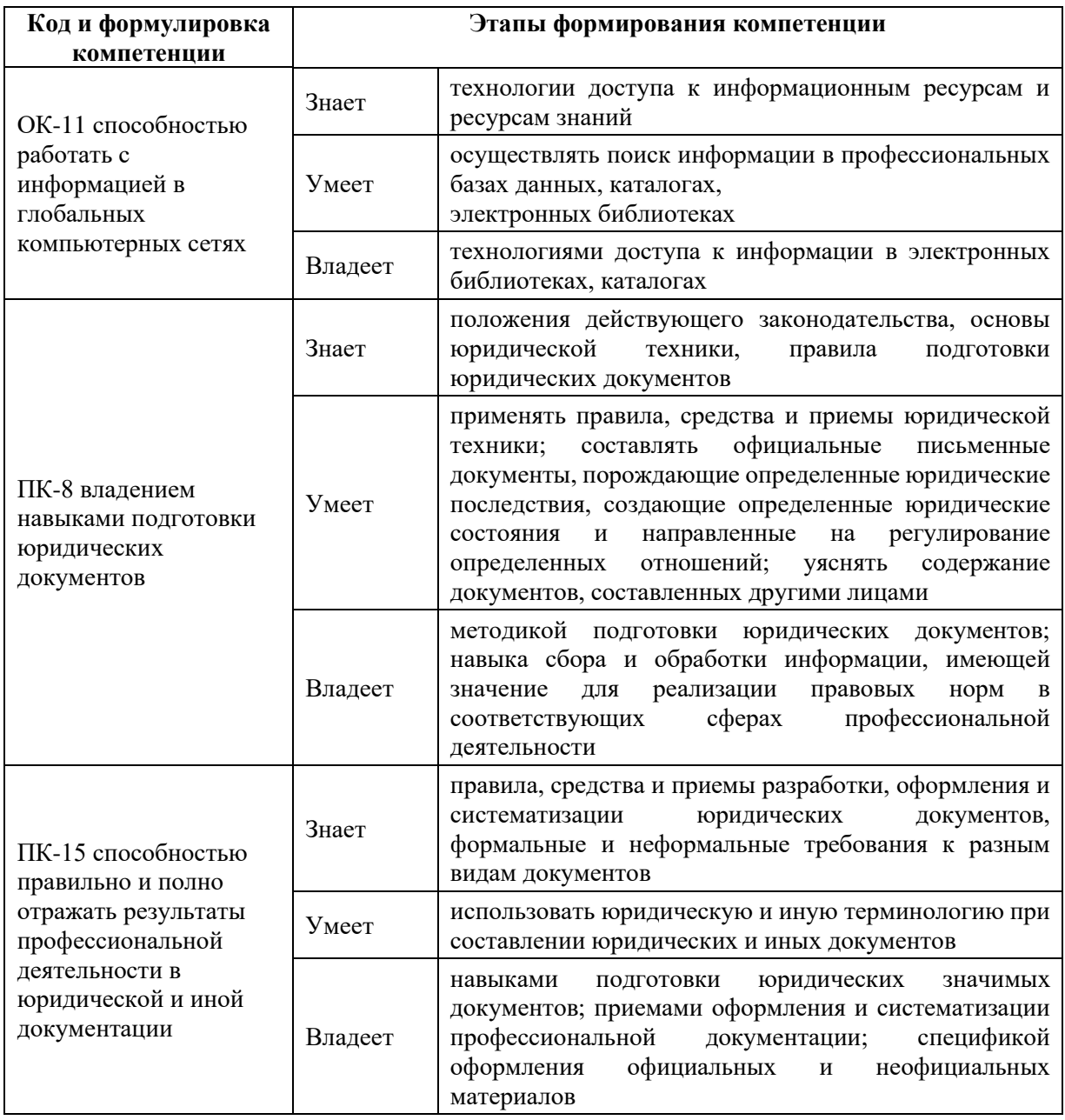

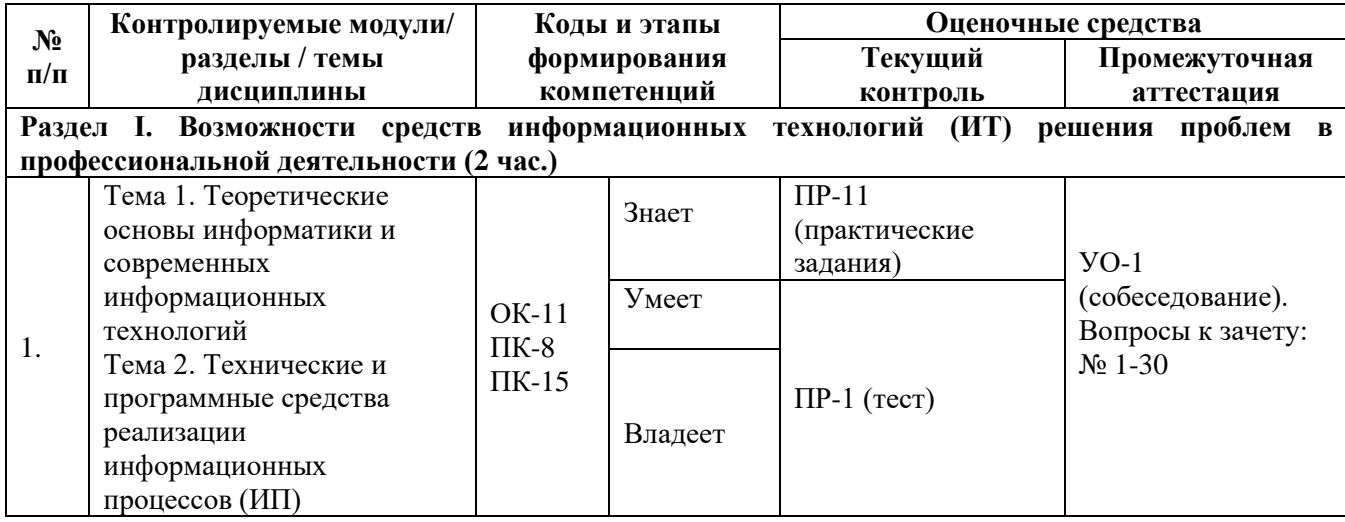

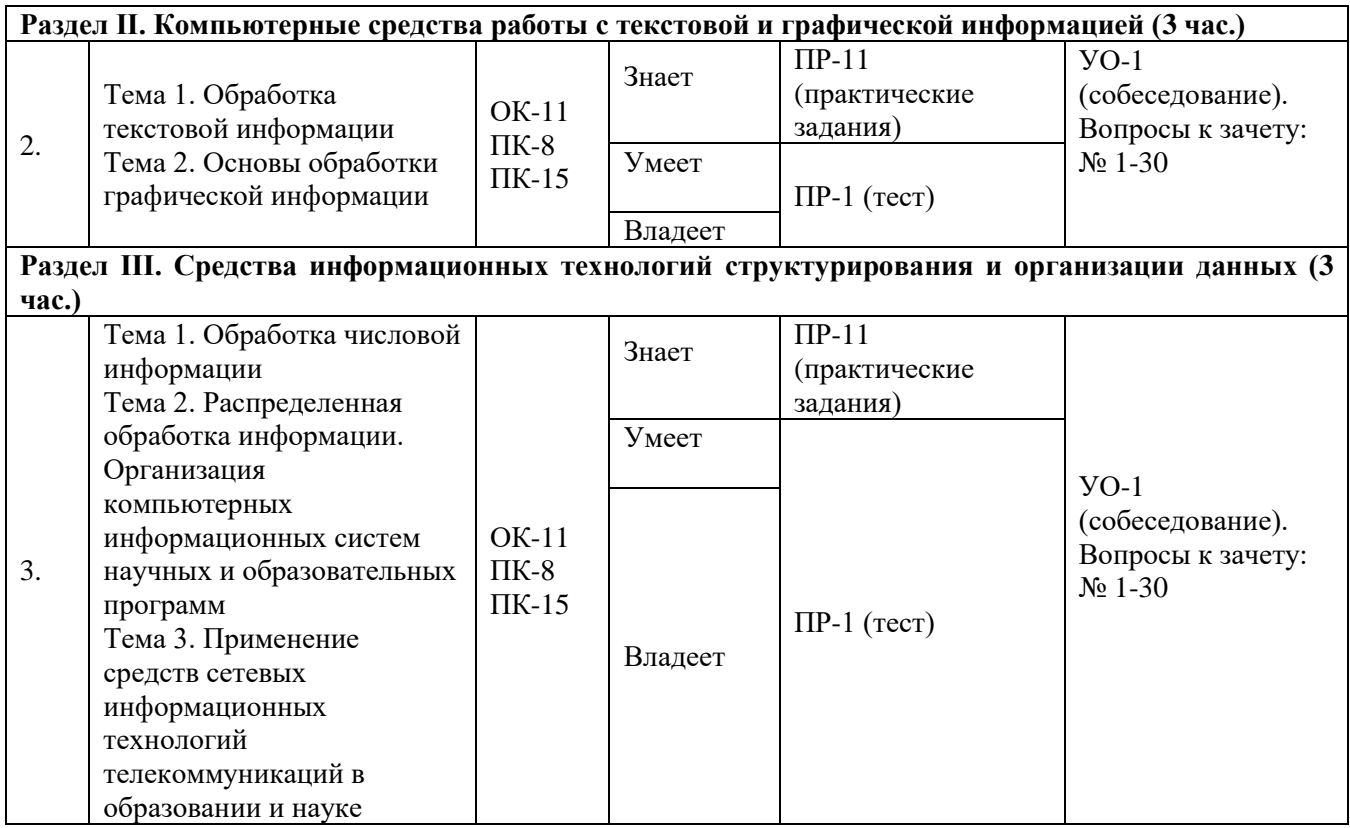

# **Шкала оценивания уровня сформированности компетенций**

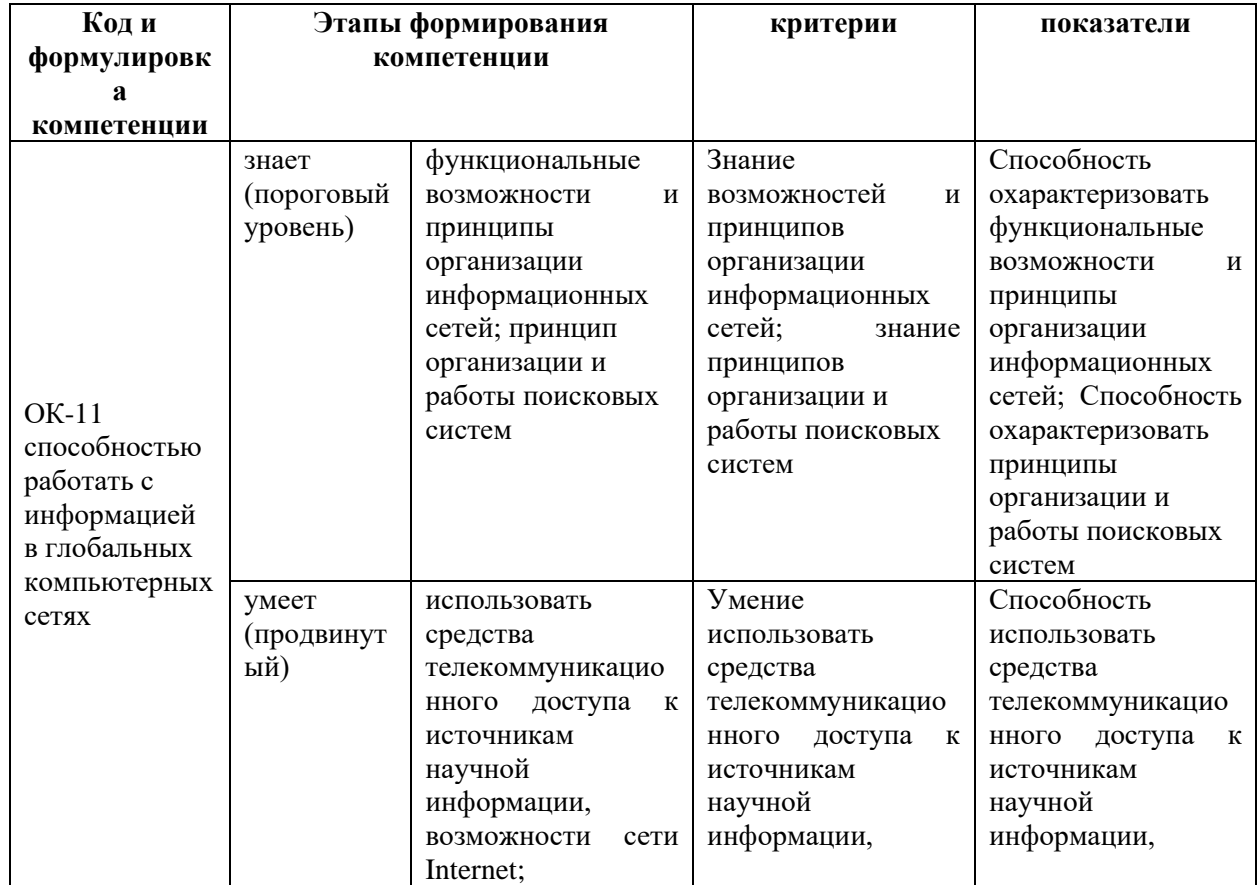

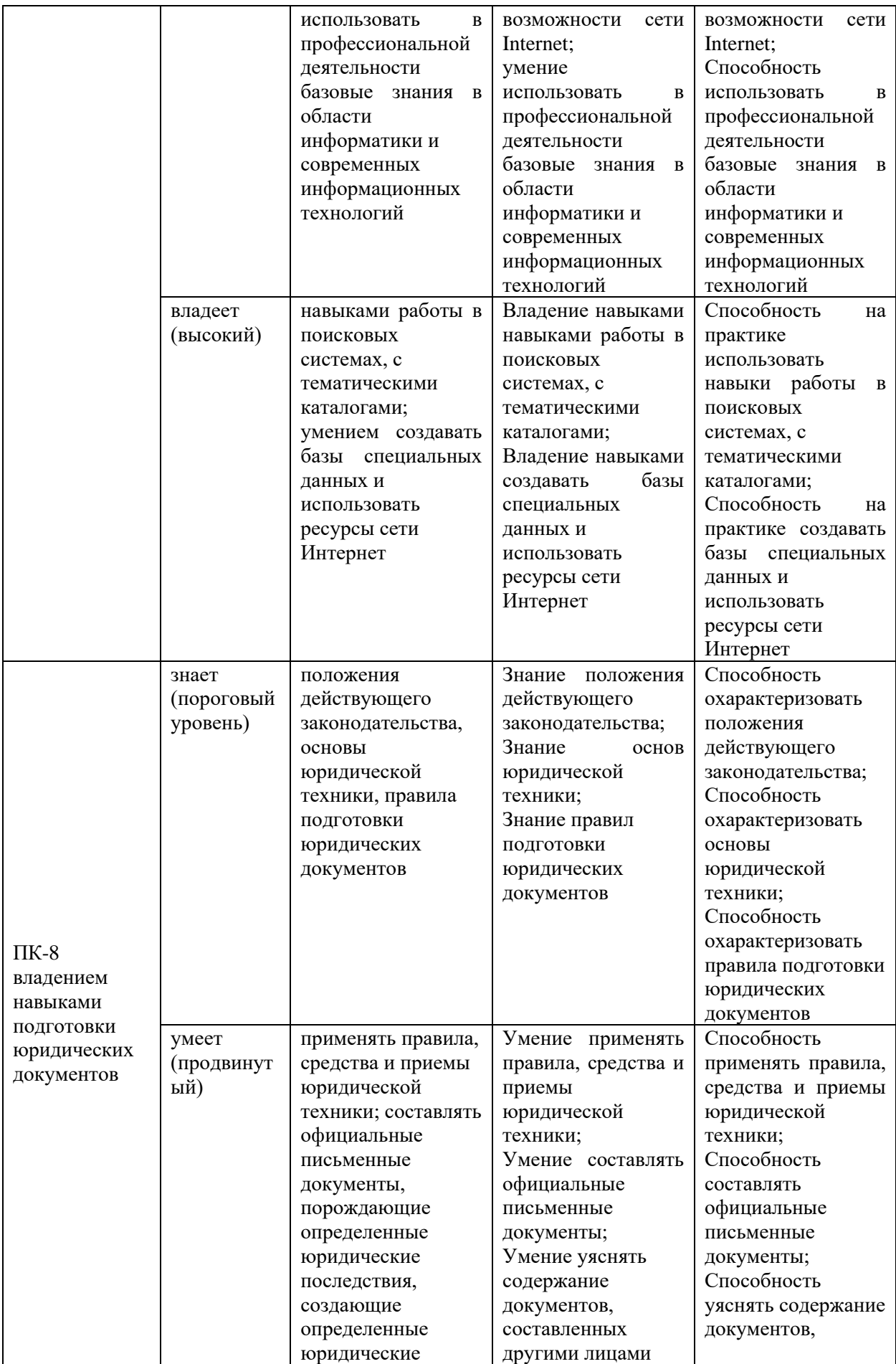

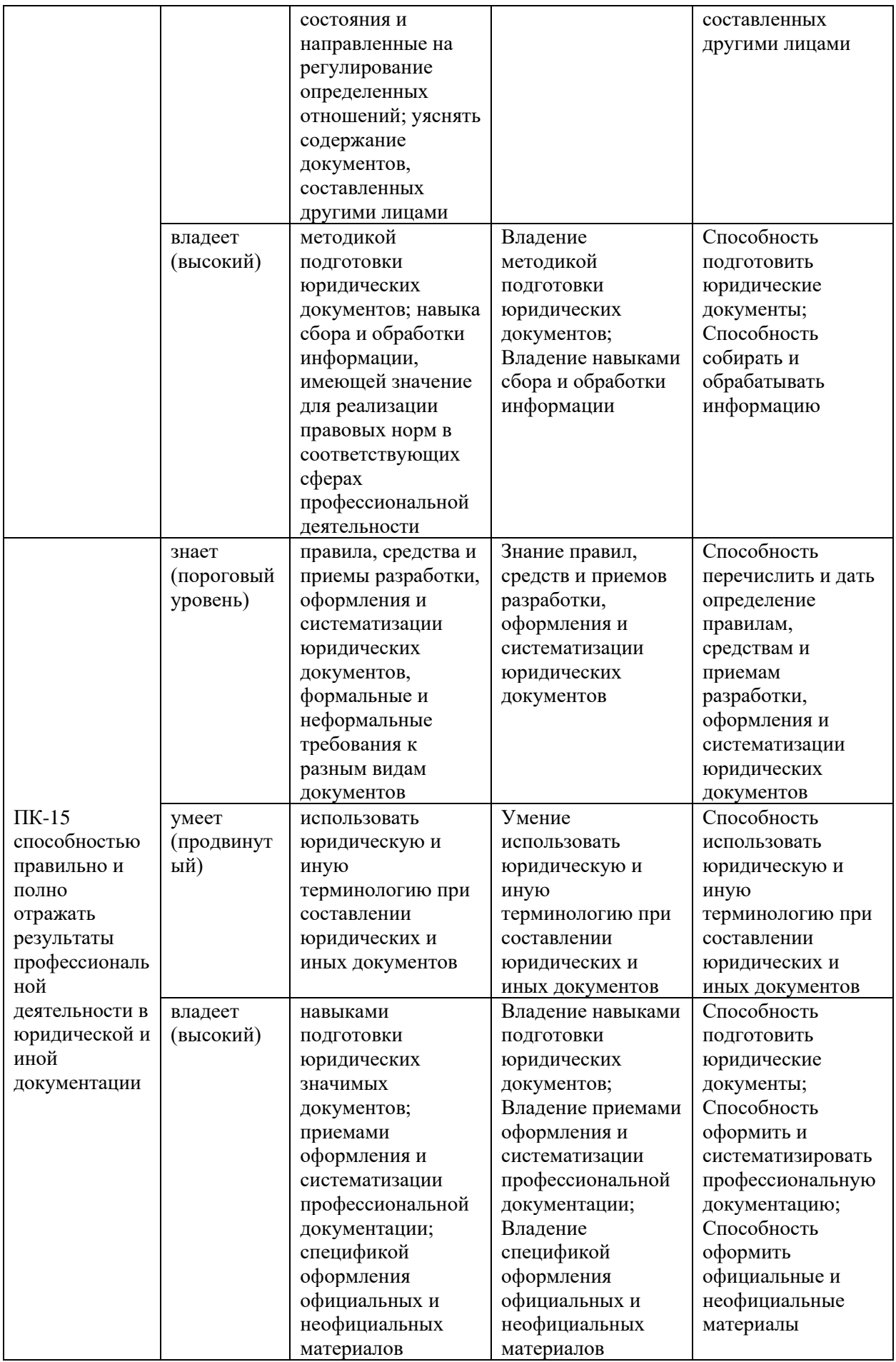

# **МЕТОДИЧЕСКИЕ РЕКОМЕНДАЦИИ, ОПРЕДЕЛЯЮЩИЕ ПРОЦЕДУРЫ ОЦЕНИВАНИЯ РЕЗУЛЬТАТОВ ОСВОЕНИЯ ДИСЦИПЛИНЫ**

**Текущая аттестация студентов** по дисциплине «Современные информационные технологии в юриспруденции» проводится в соответствии с локальными нормативными актами ДВФУ и является обязательной.

Текущая аттестация по дисциплине «Современные информационные технологии в юриспруденции» проводится в форме контрольных мероприятий (тестирование, решение практических заданий) по оцениванию фактических результатов обучения студентов и осуществляется ведущим преподавателем.

#### *Методы проверки знаний студентов:*

1. Тестирование (ПР-1), которое позволяет проверить наличие у студентов сформировавшегося понятийного аппарата. Поскольку при тестировании от студента требуется выбрать правильный ответ из нескольких вариантов, преимуществом этого метода является также простота оценки результатов. Решение заданий в форме тестов представляет собой определенный тренинг, который способствует активизации мышления и закрепления в памяти студентов юридических понятий и терминов и другой информации.

3. Решение практических заданий (ПР-11), которое показывает степень формирования у студентов практических навыков.

Объектами оценивания выступают:

− учебная дисциплина (активность на занятиях, своевременность выполнения различных видов заданий, посещаемость всех видов занятий по аттестуемой дисциплине);

− степень усвоения теоретических знаний;

− уровень овладения практическими умениями и навыками по всем видам учебной работы;

32

− результаты самостоятельной работы.

**Промежуточная аттестация студентов** по дисциплине «Современные информационные технологии в юриспруденции» проводится в соответствии с локальными нормативными актами ДВФУ и является обязательной. Промежуточная аттестация проводится в виде зачета.

Зачет проводится в форме устного опроса – собеседования (УО-1).

Собеседование (УО-1) – средство контроля, организованное как специальная беседа преподавателя с обучающимся на темы, связанные с изучаемой дисциплиной, и рассчитанное на выяснение объема знаний обучающегося по определенному разделу, теме, проблеме и т.п.

Устный опрос (собеседование) проходит с предварительной подготовкой студентов (не более 40 минут).

### **ОЦЕНОЧНЫЕ СРЕДСТВА ДЛЯ ПРОМЕЖУТОЧНОЙ АТТЕСТАЦИИ**

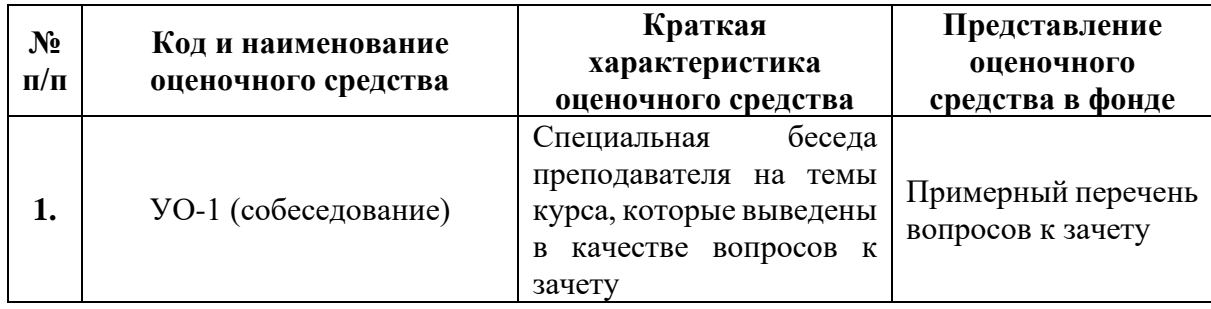

#### **Примерный перечень вопросов к зачету**

- 1. История развития информационных технологий в образовании.
- 2. Информатика как единство науки и технологии.
- 3. Структура современной информатики.
- 4. Место информатики в системе наук.
- 5. Социальные, правовые и этические аспекты информатики.
- 6. Понятие информации. Информационные процессы. Непрерывная

и дискретная информация.

7. Единицы количества информации: вероятностный и объемный подходы.

8. Международная системы байтового кодирования.

9. Системы счисления: позиционная и непозиционная. Представление чисел в различных системах счисления.

10. Перевод чисел в различные системы счисления.

11. Понятие экономичности системы счисления.

12. Арифметические действия в различных системах счисления.

13. Кодирование информации. Представление данных в памяти ЭВМ. Числовая система ЭВМ. Теорема Шеннона.

14. Алфавитное неравномерное двоичное кодирование. Префиксный код Хаффмана.

15. Равномерное алфавитное двоичное кодирование. Байтовый код.

16. Алфавитное кодирование с неравной длительностью элементарных сигналов. Код Морзе.

17. Блочное двоичное кодирование.

18. Представление чисел без знака и со знаком.

19. Индикаторы переноса и переполнения. Действия над числами в системе чисел со знаком и без знака.

20. Представление чисел с фиксированной и с плавающей запятой в памяти компьютера.

21. Устройство компьютера.

22. Дополнительные устройства (принтеры, мышь).

23. Чем измеряется количество информации.

24. Дисковая операционная система.

25. Файловая система дисков.

26. Понятие каталогов и файлов.

27. Выбор группы файлов, просмотр файлов.

28. Создание каталогов. Сравнение каталогов.

29. Копирование файлов и каталогов.

30. Переименование файлов и каталогов.

*Ключи (ответы) на вопросы для собеседования:* ответы должны отличаться достаточным объемом знаний, глубиной и полнотой раскрытия темы, логической последовательностью, четкостью выражения мыслей и обоснованностью выводов, характеризующих знание литературных источников, понятийно-терминологического аппарата, нормативно-правовых актов, умение ими пользоваться при ответе.

| Баллы<br>(рейтинговой<br>оценки) | Оценка зачета<br>(стандартная)      | Требования к сформированным компетенциям                                                                                                    |
|----------------------------------|-------------------------------------|----------------------------------------------------------------------------------------------------|
| 86 баллов и<br>более             | Зачтено «отлично»                   | Оценка зачтено «отлично» выставляется студенту,<br>если он глубоко и прочно усвоил программный<br>материал, исчерпывающе, последовательно, четко и<br>логически стройно его излагает, умеет тесно<br>практикой,<br>свободно<br>увязывать<br>теорию<br>$\mathbf c$<br>справляется с задачами, вопросами и другими<br>видами применения знаний, причем не затрудняется<br>с ответом при видоизменении заданий, использует в<br>ответе материал монографической литературы,<br>обосновывает принятое<br>правильно<br>решение,<br>владеет разносторонними навыками и приемами<br>выполнения практических задач. |
| 76-85 баллов                     | Зачтено «хорошо»                    | Оценка зачтено «хорошо» выставляется студенту,<br>если он твердо знает материал, грамотно и по<br>существу излагает его, не допуская существенных<br>неточностей в ответе на вопрос, правильно<br>применяет теоретические положения при решении<br>практических<br>вопросов<br>задач,<br>И<br>владеет<br>необходимыми<br>навыками<br>приемами<br>и<br>их<br>выполнения.                                                                                                    |
| 61-75 балла                      | Зачтено<br>«удовлетворительно»      | Оценка зачтено «удовлетворительно» выставляется<br>студенту, если он имеет знания только основного<br>материала, но не усвоил его деталей, допускает<br>неточности,<br>недостаточно<br>правильные<br>формулировки,<br>логической<br>нарушения<br>последовательности в изложении программного<br>материала,<br>затруднения<br>испытывает<br>при<br>выполнении практических работ.                                                                                                    |
| 60 баллов и<br>менее             | Не зачтено<br>«неудовлетворительно» | Оценка<br>зачтено<br>«неудовлетворительно»<br>He<br>который<br>студенту,<br>выставляется<br>He<br>знает<br>значительной<br>части программного<br>материала,<br>допускает существенные ошибки, неуверенно, с                                                                                                    |

**Критерии выставления оценки устного ответа студента на зачете**

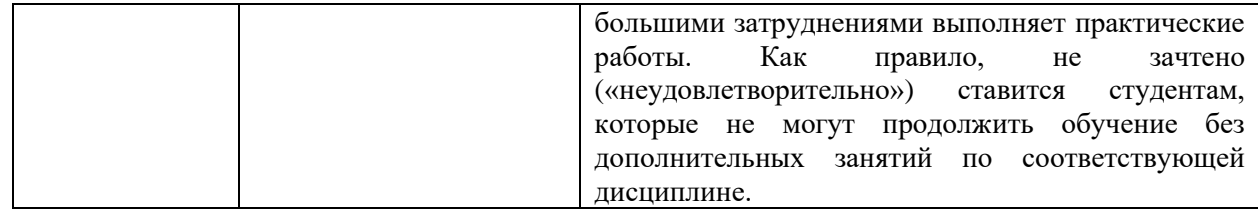

## **ОЦЕНОЧНЫЕ СРЕДСТВА ДЛЯ ТЕКУЩЕЙ АТТЕСТАЦИИ**

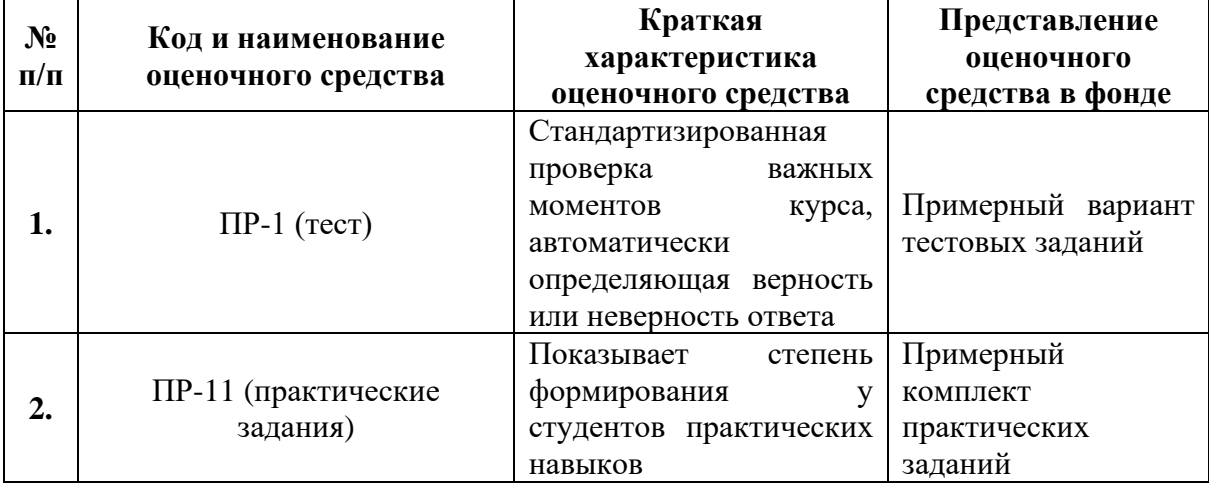

### **Примерный комплект практических заданий**

### ПРАКТИЧЕСКИЕ ЗАДАНИЯ № 1.

Тема: Компьютерная модель (КМ) «Покупка товаров в магазине» с использование возможностей табличного процессора

Цель практической работы. Научить использовать для моделирования табличный процессор (Электронные таблицы (ЭТ)).

Вопросы (задачи), подлежащие исследованию.

1. Компьютерная модель (КМ) «Покупка товаров в магазине» в табличном процессоре MS Excel.

2. Краткие теоретические или справочноинформационные материалы.

3. Табличный редактор Excel.

4. Обработка и визуализация научных данных в MS Excel.

5. Специализированные пакеты автоматизации обработки и визуализации научных данных (GnuPlot, Statistica, MatLab, Origin и др.)

6. Основные элементы окна, создание книги.

7. Экран в Excel.

8. Структура электронных таблиц.

9. Понятие строки, столбца, ячейки, блока.

10. Адресация ячеек.

11. Создание файла в Excel., сохранение и загрузка.

12. Изменение ширины столбца.

13. Работа с листами (переименование, добавление, удаление и перемещение).

14. Операции перенос и копирование блока ячеек.

15. Автозаполнение.

16. Создание текстового списка.

17. Типы данных.

18. Ввод текста, чисел, даты и времени.

19. Форматы.

20. Ввод формул.

21. Использование Мастера формул.

22. Автосуммирование.

23. Сообщения об ошибках в формулах.

24. Построение, редактирование и форматирование электронных таблиц и диаграмм.

25. Копирование, вырезание и вставка данных.

26. Вставка и удаление ячеек, строк и столбцов.

27. Относительная и абсолютная адресация.

28. Работа с формулами.

29. Применение математических, статистических, логических, дата и время функций.

30. Вычисления по сложным формулам с использованием математических функций, работа с некоторыми встроенными функциями Excel.

31. Создание диаграмм.

32. Типы диаграмм.

33. Редактирование диаграмм.

34. Предварительный просмотр файла перед печатью.

35.Вывод на печать.

### ПРАКТИЧЕСКИЕ ЗАДАНИЯ № 2

Тема: Модель «Нормативные источники научной области исследования» с использованием возможностей программы создания баз данных (MS Access)

Цель практической работы.

Знать не менее семи средств MS Access для разработки базы данных по нормативным источникам научной области исследования. На основе БД провести информационные эксперименты.

Вопросы (задачи), подлежащие исследованию:

1. Средства MS Access.

2. Краткие теоретические или справочноинформационные материалы.

3. Автоматизированные системы хранения и обработки баз данных для проведения исследований.

4. Базы данных (БД) и системы управления базами данных (СУБД).

- 5. Введение в СУБД.
- 6. Принципы построения.
- 7. Жизненный цикл БД.

8. Сферы применения баз данных.

9. Современные СУБД.

10. Типология БД.

11. Основные понятия.

12. Модели данных.

13. Иерархическая модель данных.

14. Сетевая модель данных.

15. Реляционная модель данных.

- 16. Проектирование баз данных.
- 17. MS Access.
- 18. Язык запросов SQL.
- 19. Базы данных в Internet.

*Ключи (ответы) на практическое задание:* своевременно и качественно выполнен весь объем работы практического задания; своевременно предоставлен отчет о выполнении работы, при оформлении которого грамотно использована профессиональная терминология; выводы, сделанные по результатам рассмотрения практического задания, обоснованы; при защите выполненного задания правильно анализируется информация, демонстрируются твердые и достаточно полные знания материала без существенных ошибок, ответ не требует дополнительных вопросов, правильно и без затруднений интерпретируются полученные результаты.

#### **Критерии оценки решения практического задания**

**100-86 баллов** выставляется, если студент выразил своё мнение по сформулированной задаче, аргументировал ее, точно определив ее содержание и составляющие. Продемонстрировано знание и владение навыком самостоятельной исследовательской работы по теме исследования. Фактических ошибок, связанных с пониманием проблемы задачи, нет.

**85-76 баллов** – решение студента характеризуется смысловой цельностью, связностью и последовательностью изложения; допущено не более 1 ошибки при объяснении смысла или содержания проблемы задачи. Продемонстрированы исследовательские умения и навыки. Фактических ошибок, связанных с пониманием проблемы задачи, нет.

**75-61 балл** – проведен достаточно самостоятельный анализ основных этапов и смысловых составляющих задачи. Привлечены основные источники по рассматриваемой теме. Допущено не более 2 ошибок в смысле или содержании проблемы задачи.

**60-50 баллов** – если решение задачи представляет собой незаконченный анализ основной проблемы. Допущено три или более трех ошибок смыслового содержание раскрываемой проблемы задачи.

### **Примерный вариант тестовых заданий**

- 1. Какой объект нельзя вставить в слайд?
	- а) Аудиозапись
	- б) Видеоклип
	- в) функцию BIOS
	- г) таблицу MS Excel
- 2. Драйверы это:
	- а) съемные магнитные носители для постоянного хранения информации
	- б) компоненты операционной системы, обеспечивающие взаимодействие программ друг с другом
	- в) программы, обеспечивающие взаимодействие других программ с периферийными устройствами
	- г) электронно-механические части НЖМД
- 3. Создать поле заполнения можно из раздела меню:
	- а) Правка
	- б) Формат
	- в) сервис
	- г) Вставка
- 4. Назначение ОС это:
	- а) повышение производительности вычислительной системы
	- б) аутентификация и авторизация пользователей
	- в) ввод-вывод и запуск приложений
- 5. Презентацию нельзя сохранить в формате:
	- а) Gif
	- б) xls
	- в) Jpeg

г) Html

6. В ячейку A1 электронной таблицы MS Excel не может быть вписан:

- а) действительное число
- б) диаграмма
- в) целое число
- г) текст

7. Размер бумаги, ориентация листа и размеры полей устанавливаются при помощи пунктов меню:

- а) Файл Параметры страницы
- б) Сервис Настройка
- в) Файл Печать
- г) Файл Свойства
- 8. При печати на каждом листе формата A4 нельзя разместить:
	- а) ровно 6 слайдов
	- б) ровно 4 слайда
	- в) ровно 8 слайдов
	- г) ровно 3 слайда
- 9. Вставлять в слайд автофигуры:
	- а) можно только в область графического изображения
	- б) можно только в специальную область слайда графическое полотно
	- в) можно только в область текста
	- г) можно в любое место слайда

10. Редактор MS Word не позволяет сохранить документ в формате:

- а) Txt
- б) Html
- в) Rtf
- г) avi

11. В слайд вставлен звуковой объект. Как можно отрегулировать продолжительность звучания мелодии?

а) контекстное меню — настройка анимации

- б) контекстное меню звук
- в) контекстное меню настройка действия
- г) контекстное меню изменить звуковой объект

12. В 12-и ячейках столбца записаны значения прибыли торговой точки за каждый месяц в течение года. Какой тип диаграммы нецелесообразно использовать, для того чтобы отобразить рост прибыли за год?

- а) график
- б) объемную гистограмму
- в) круговую диаграмму
- г) плоскую гистограмму
- 13. Программы, выполняемые в фоновом режиме:
	- а) не требуют непосредственного диалога с пользователем
	- б) интегрированный офисный пакет программ
	- в) обеспечивают просмотр пользователем каких-либо данных
	- г) осуществляют диалоговый ввод информации
- 14. Схема данных используется для
	- а) редактирования структуры объекта
	- б) ввода данных
	- в) установки связей между таблицами
	- г) экспорта объектов в другие базы данных
- 15. Текст объекта Word Art не может быть:
	- а) зачеркнутым
	- б) Цветным
	- в) Объемным
	- г) Фигурным

#### *Ключи (ответы) на тест*

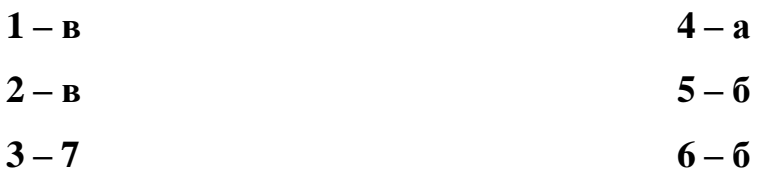

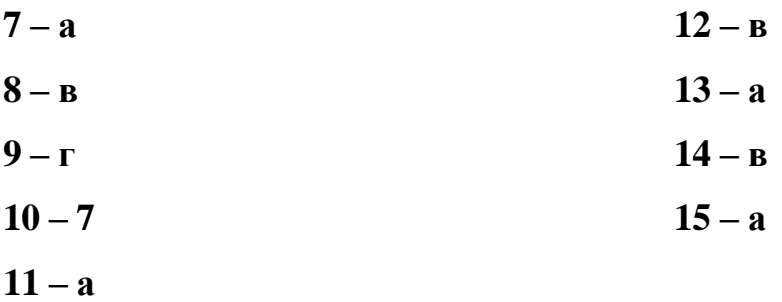

### **Критерии оценки тестирования**

Вес каждого тестового задания составляет 1 балл. Полученные баллы суммируются. В случае, если в тестовом задании несколько правильно ответов, то оно оценивается как решенное правильно, только при условии, что определены все правильные ответы. Таким образом, студент может набрать от 0 до 20 баллов по каждому разделу.